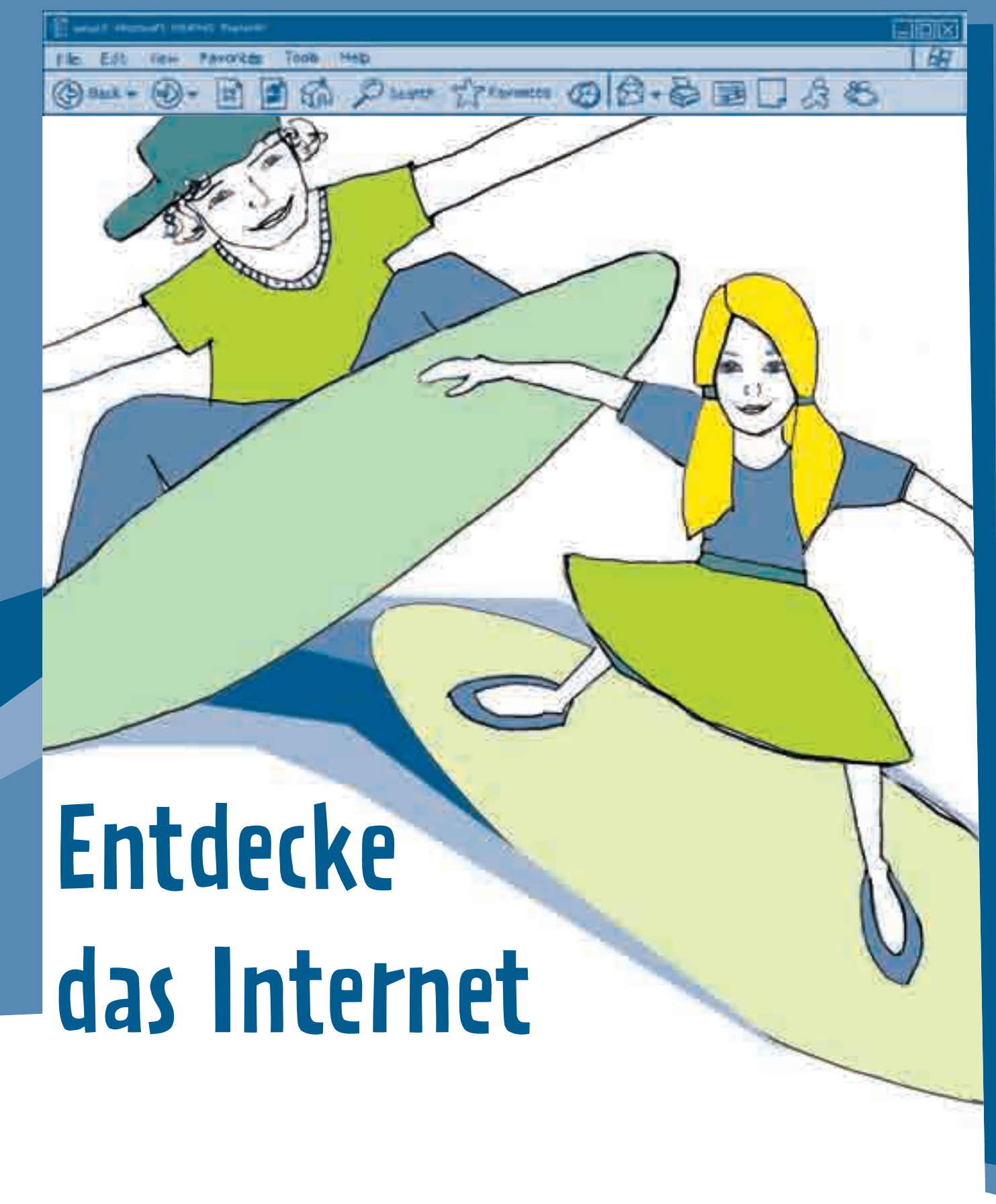

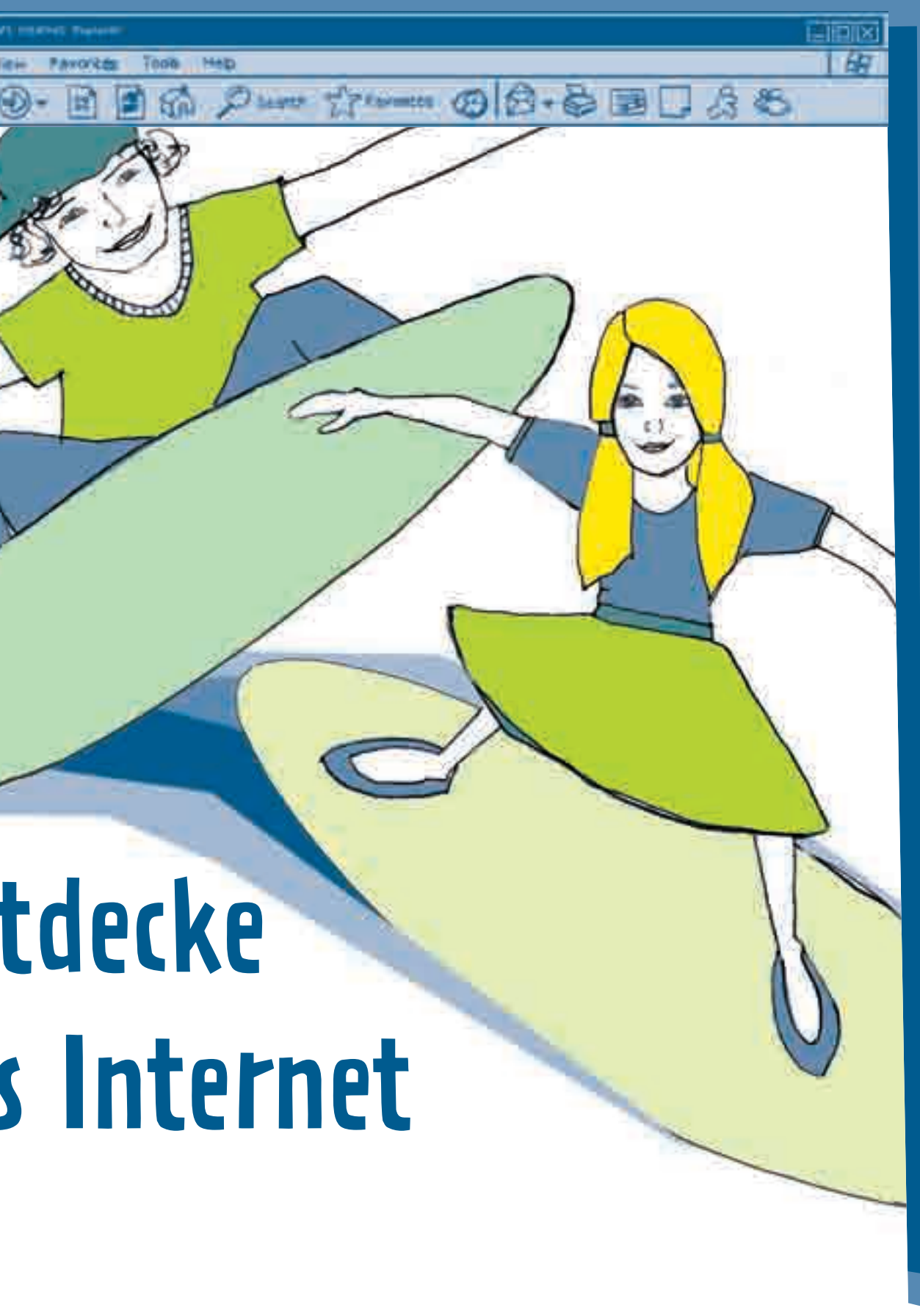

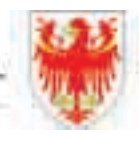

AUTONOME PROVINZ BOZEN - SÜDTIROL

PROVINCIA AUTONOMA DI BOLZANO - ALTO ADIGE

# Liebe Kinder, liebe Jugendliche,

sicherlich habt ihr schon von euren Freundinnen und Freunden von spannenden Internetseiten gehört oder seid schon mal selbst im Internet gewesen. Im Internet gibt es eine Menge interessanter Seiten, die euch Wissenswertes, Chatforen, neue Ideen für eure Hobbys und die Möglichkeit bieten, Musik zu hören und vieles mehr. In dieser Broschüre steht, wie ihr euch sicher in der »virtuellen Welt« zu bewegen lernt und spannende und kinderfreundliche Seiten finden könnt. Zudem soll euch die Broschüre hilfreiche Tipps geben, wie ihr selbst mit einer Suchmaschine neue Seiten ausfindig machen könnt, wie ihr euch eine E-Mail-Adresse anlegen und wie ihr eine eigene Homepage gestalten könnt.

Die Welt des Internet und der Umgang damit erfordern von euch manchmal auch Vorsicht: Die Broschüre zeigt euch, wie ihr euch vor lästiger Werbung oder vor unseriösen Angeboten schützen könnt. Wie Vieles im Leben, sinnvoll und vernünftig verwendet, förderlich sein kann, so können auch das Internet und seine virtuelle Welt neue Möglichkeiten des Lernens und des Wissenserwerbs eröffnen.

Auch für die Jüngeren unter euch gibt es in dieser Broschüre nützliche und lehrreiche Klick-Tipps, die ihr gemeinsam mit euren Eltern ausprobieren könnt.

Viel Spaß auf eurer Entdeckungsreise wünschen euch

 $\sqrt{414}$ 

Salme Hantake, hus

Dr. Otto Saurer Dr. Sabina Kasslatter Mur

wort

Landesrat Landesrätin

Gestalte deine Internetwelt Internetwelt deine

4

# Gestalte deine Internetwelt – so geht's!

Gestalte deine Internetwelt

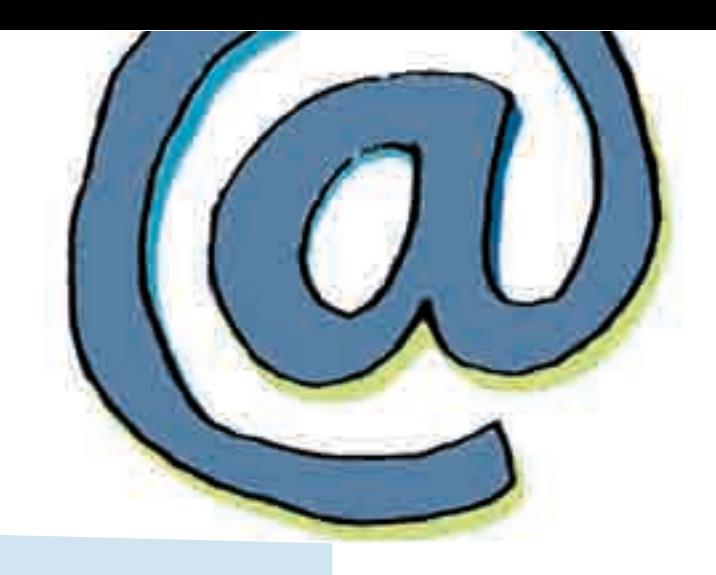

**!**

Das Internet kann man sich wie ein großes Weltmeer vorstellen, in dem wir in Windeseile von einer interessanten Insel zur anderen surfen können. Die Inseln bestehen jeweils aus Informationen zu den unterschiedlichsten Themen. Dazu gibt's Orte zum Spielen, Quatschen usw. Einsteigen ins Internet kannst du von jedem Computer aus, der einen Internetanschluss hat. Von dort aus kannst du die Reise antreten.

## **>>** Tipp 1: Startseite einrichten

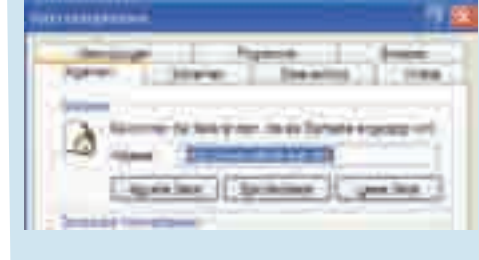

**Deine absolute Lieblingsseite machst du am besten** zur Startseite. Diese erscheint dann immer, wenn du den Browser öffnest. Die Startseite legst du fest, indem du ganz oben in der Menü-Leiste des Browsers auf »Extras« und dann auf »Internetoptionen« klickst. Dort trägst du die Adresse ein.

## **>>** Tipp 2: Lieblingsseiten in die Link-Leiste ziehen

Weißt du, was ein »Browser« (gesprochen: »Brauser«) ist? Das Wort kommt vom englischen »to browse« und bedeutet »schmökern«. Browser sind also Programme, mit denen du im Internet »schmökern« kannst. Am bekanntesten sind der »Internet Explorer« und der »Firefox«, aber es gibt noch viele andere Webbrowser wie z.B. »Google Chrome« oder »Opera«. Du kannst deinen Browser so einstellen, dass du beim Surfen im Internet die Orientierung behältst und immer schnell zu deinen Lieblingsseiten findest. Die Möglichkeiten sind bei allen Browsern ähnlich. Wir zeigen dir ein paar Tricks im »Internet Explorer« (Version 6):

## **>>** Tipp 3: Favoriten zusammenstellen

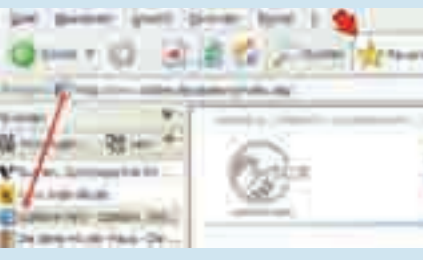

## **>>** Tipp 4: Adressfeld richtig nutzen

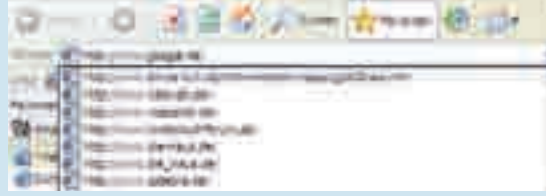

## **>>** Tipp 5: Die »Blinde Kuh« für die Suche einrichten

Die übrigen Lieblingsseiten kannst du gleich neben The Plant Continues of the der Adressleiste speichern. Das geht so: Du gibst die gewünschte Seite im Adressfeld ein. Dort klickst du auf das kleine Zeichen vor der Web-Adresse. Das schiebst du mit gedrückter linker Maustaste an eine freie Stelle auf die Link-Leiste. In Zukunft kannst du die Seite dort immer direkt anklicken. Der Name in der Link-Leiste lässt sich ändern: mit rechter Maustaste auf »Umbenennen« klicken.

Wenn du viele Adressen sammeln willst, kannst du die »Favoriten« nutzen. Das geht so: Du surfst zu deiner Wunschseite. Wenn die Seite geöffnet ist, klicke auf »Favoriten«. Es öffnet sich links auf der Seite ein Fenster, wo du auf »Hinzufügen« klickst. Die Seite wird nun automatisch in deinem

Favoriten-Ordner gespeichert. Dort hast du alles, was dich interessiert, direkt verfügbar. Du kannst die gesammelten Webseiten sogar nach Themen sortieren, indem du Ordner anlegst, z.B. Infos, Spiele, Chats.

Mit dem kleinen Pfeil am rechten Ende der O BE Distance from think Adressleiste öffnest du eine Liste, in der die Adressen aufgeführt sind, die du besucht hast. So kannst du dir Tipparbeit sparen und nachschauen, falls du den Namen einer Seite vergessen hast. Auch Unterseiten einer Adresse lassen sich so wiederfinden. Wenn du die ersten Buchstaben der Adresse eintippst, öffnet sich eine Liste, in der alle Unterseiten angezeigt werden, die du schon einmal besucht hast.

Die »Suchen«-Funktion ist praktisch. Wenn du sie anklickst, öffnet sich links auf der Seite ein Fenster. Dort kannst du direkt ein Suchwort eintippen. Du bekommst die Suchergebnisse, ohne die Internetseite, auf der du gerade bist, schließen zu müssen.

### Achtung:

Wichtig ist, welche Suchmaschine nach deinem Thema sucht. Am besten lässt du die »Blinde Kuh« für dich suchen. Sie hat zwar nicht so viele Treffer wie Google oder MSN, aber dafür sind die Treffer genau für dich ausgesucht. Ein kleines Programm, mit dem die Blinde Kuh als Suchmaschine eingestellt wird, findest du unter: www.blinde-kuh.de/informationen/napping/bk2msie.htm

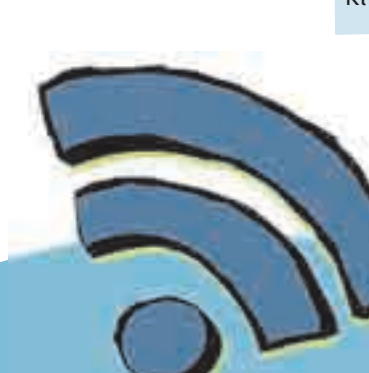

# So wirst du Surf-Profi!

Diese Webseiten erklären dir das Internet. Damit kannst du bald surfen wie ein Profi!

www.internet-abc.de (Verein »Internet-ABC« und verschiedene Landesmedienanstalten)

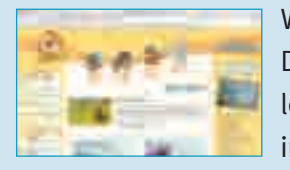

Was ist ein Blog? Genau, ein Tagebuch im Internet. Und Chatten? Da kann man online mit Kindern quatschen. Beim »Internet-ABC« lernst du viel über das Internet. Mit Känguru »Jumpy« kannst du in der Werkstatt einen Surfschein machen.

### www.internauten.de (Initiative »Deutschland Sicher im Netz«)

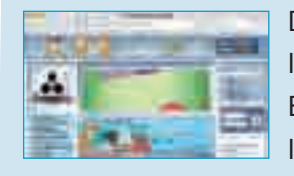

Die Internauten Rio, Nina und Ben bringen in ihren Missionen Internet-Verbrecher zur Strecke. So lernst du, wie du dich beim E-Mailen, Chatten, Suchen und Herunterladen richtig verhältst. Im »Internautenlexikon« werden alle komplizierten Begriffe erklärt.

### Weitere Seiten:

- www.saferinternet.at/tipps/kinder.php
- www.italia.gov.it/chihapauradellarete
- www.easy4.it
- www.klicksafe.de

### Der Super-Surf-Tipp zu spannenden Kinderseiten:

Auf dieser Seite findest du jede Woche acht neue Links zu guten Kinderseiten. Hier bekommst du Links-Tipps zu Seiten, die informieren und Spaß machen. In der Klick-Tipps-Kinderredaktion kannst du als NachwuchsredakteurIn selbst Kinderseiten be-

werten und so die Auswahl der Klick-Tipps mitbestimmen. Jede Woche werden Seiten vorgestellt, die in die Klick-Tipps-Charts gewählt werden können.

# Du suchst etwas im Netz? – Suchmaschinen für Kinder

Du willst im Internet etwas Bestimmtes finden und weißt nicht, wie? Spezielle »Suchmaschinen für Kinder« helfen dir, aus den unzähligen Angeboten im Internet die besten Seiten herauszupicken – Internetseiten, die du verstehst und die auch für Kinder gemacht sind.

**E** www.milkmoon.de (xperience-at-work GmbH, Hamburg) Milkmoon ist eine Suchmaschine speziell für Kinder zwischen sieben und 14 Jahren.

Kinder Suchmaschinen für Kinder laschinen für

### www.blinde-kuh.de

(Verein »Blinde Kuh« in Hamburg, gefördert vom deutschen Bundesfamilienministerium) Gute Links für die Schule, zu Sport, Freizeit oder über Stars findest du hier. Suchst du etwas ganz Bestimmtes? Im oberen Teil der Seite **Although!** befindet sich ein Kasten mit einem Suchfeld, in den du einen *<b>SHIALISH* Suchbegriff eingibst und dann auf »suchen« klickst. Anschließend erhältst du eine Liste von Webseiten zum gesuchten Thema. Wenn das Ergebnis noch nicht optimal ist, versuche es mit einem ähnlichen Begriff. Auch nach Stichwörtern wirst

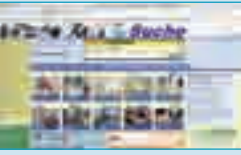

www.klick-tipps.net (Projekt von jugendschutz.net und der Stiftung MKFS) **>>**

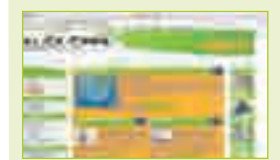

du zu guten Kinderseiten geführt.

### www.helles-koepfchen.de (Firma «inSentio«, Mainz)

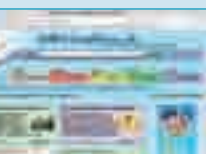

Hier befindet sich auf jeder Seite ein Suchfeld. Die Ergebnisse leiten dich zu interessanten Seiten für Kinder weiter. Außerdem berichtet »Helles Köpfchen« regelmäßig über Neues aus aller Welt. In der Rubrik »Wissen« findest du zahlreiche Reportagen zu vielen verschiedenen Themen und im Forum tauschen viele Kinder ihre Meinung aus. Schreib doch mal etwas zu einem Thema, das dich besonders interessiert oder über das du deine Meinung loswerden willst! Auf dieser Seite findest Du auch gut beschriebene Basteltipps und Ideen zum Ausprobieren und Mitmachen.

### Weitere Seiten:

www.fragfinn.de (Freiwillige Selbstkontrolle Multimedia-Diensteanbieter e.V) Dies ist ein sicherer Surfraum, in dem du chatten, spielen und durch die geprüften Webseiten surfen kannst.

6

Zu finden sind Nachrichten, Spiele, Wissen, Quiz und Vieles mehr. Es gibt Möglichkeiten, das eigene Wissen zu testen, Neues zu erfahren und mit anderen Kindern in Kontakt zu treten (moderierte Chatrooms).

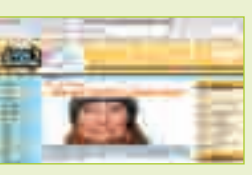

- www.tivi.de (ZDF, Mainz)
- www.toggo.de (SuperRTL, Köln)
- http://okidoki.orf.at (Kinderseite des ORF)
- www.trebisonda.rai.it (Kinderprogramm der RAI)
- www.fragfinn.de (Freiwillige Selbstkontrolle Multimedia-Diensteanbieter e.V.)
- www.kika.de (ARD/ZDF-Kinderkanal, Erfurt)
- www.lilipuz.de (Westdeutscher Rundfunk, Köln)
- **www.kidscat.ch** (Verein Kidscat, Schweiz)

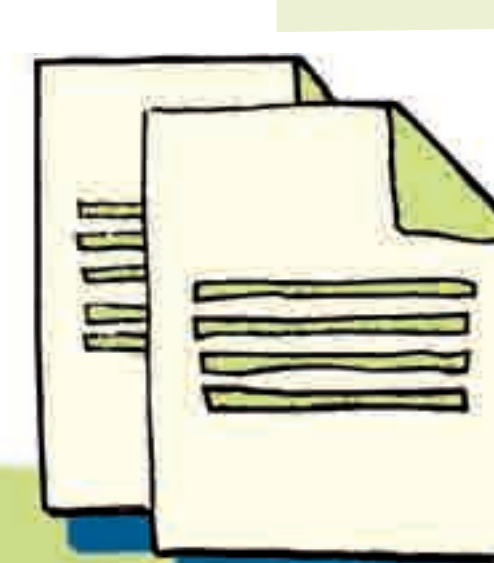

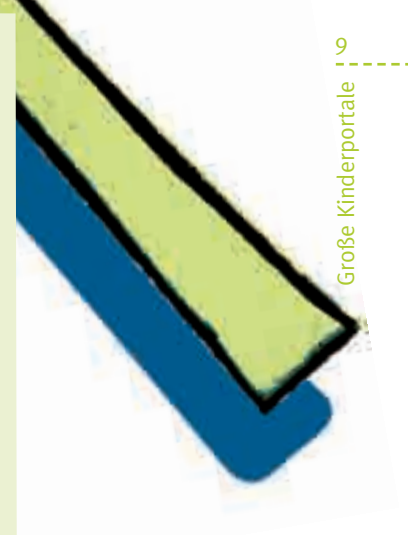

www.scoolz.de (Hamburger Presseagentur »Public Adress« und Techniker-Krankenkasse) Diese Webseite ist etwas für Ältere. Hier gibt es täglich neue Informationen über aktuelle Musik, Mode, Gesundheit, Lifestyle, Schule und Beruf. Die Artikel können von dir kommentiert werden oder du nutzt dafür den Chat und das Forum. Wenn du Kummer hast oder dich ein Problem beschäftigt, hilft dir die Scoolz-Expertin. In der Rubrik »Streams« kannst du in die neuesten Musikvideos reinschnuppern und hinter die Kulissen ihrer

# Alles, was dich interessiert – große Kinderportale

### 8 8 www.kindernetz.de (Südwestrundfunk, Baden-Baden) 9 www.kindercampus.de (cobra youth communications GmbH) 9 www.kindercampus.de (cobra youth communications GmbH) www.kindernetz.de (Südwestrundfunk, Baden-Baden)

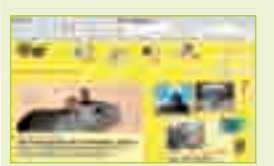

Produktion blicken.

### Weitere Seiten:

Ereignisse – oft sogar zum Anhören. Im »Netz-Treff« kannst du<br>Chatten oder in Foren schreiben, deine eigene Homepage erstellen<br>Chatten oder in Foren schreiben, deine eigene Homepage erstellen<br>Chatten und mit anderen Kinder Das Angebot des SWR ist riesig: Das »Infonetz« liefert aktuelle Ereignisse – oft sogar zum Anhören. Im »Netz-Treff« kannst du chatten oder in Foren schreiben, deine eigene Homepage erstellen oder im »Spielenetz« Spaß haben. Im »Medien-Netz« gibt es die

> Lizzynet ist für Mädchen ab 12 Jahren geeignet. Hier kannst du Neuigkeiten und Artikel zu Körper, Kult und Kulturen, Netz und Multimedia, Politik, Berufswahl, Büchern und zu Vielem mehr finden. In der Community gibt es Möglichkeiten zu chatten (mit Mode-

Es gibt einige Internetseiten, die besonders viel für Kinder bieten. Hier findest du Infos zu aktuellen Themen, außerdem Spiele, Foren, Chats und Freizeitideen. Die meisten großen Kinderportale werden von Fernsehsendern angeboten. Schau mal rein und entdecke Neues!

Vorschau der ARD-Kindersendungen. Für den »Netz-Treff« brauchst du die Unterschrift der Eltern.

### www.br-kinderinsel.de (Bayerischer Rundfunk, München)

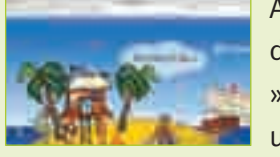

Auf der virtuellen Südseeinsel des Bayerischen Rundfunks kannst du dich durch ein Spiel-, Lern- und Mitmachparadies klicken: Im »Piratensegel« stecken Kindernachrichten zum Lesen und Hören und viel Wissen. In der »Schatztruhe« verbergen sich Bastel- und

Freizeitideen und außerdem Bücher-, CD- und Spiele-Tipps. Jeden Montag kann man ab 17 Uhr chatten.

### www.lizzynet.de (LizzyNet GmbH & Co. KG., Verein »Schulen ans Netz«, Bonn)

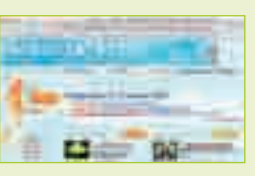

ration), zahlreiche Foren zu spannenden Themen und außerdem Vieles zum Mitmachen.

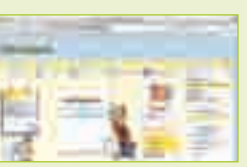

Wissenswertes

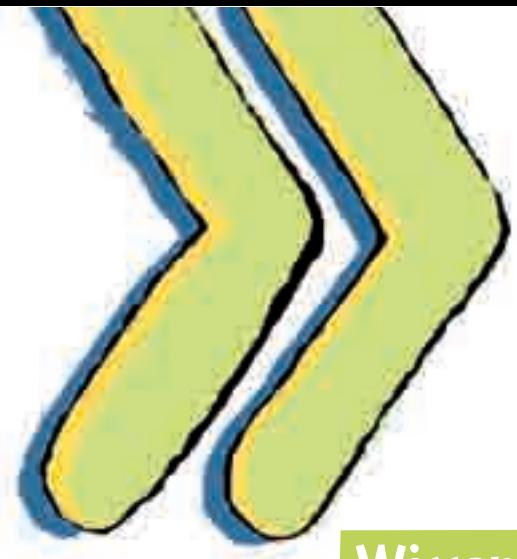

10

Wissenswertes

## http://europa.eu/europago/index.htm (Europäische Union)

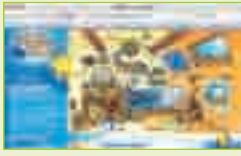

Mach dich auf die Reise quer durch Europa! Auf dieser Seite kannst

du alle europäischen Länder kennen lernen, dein Wissen über Münzen, Flaggen und die europäische Geschichte testen und Nationalhymnen nachspielen. Diese Webseite wird in den Sprachen Deutsch, Englisch, Französisch, Spanisch, Italienisch, Dänisch, Finnisch, Schwedisch, Griechisch, Niederländisch und Portugiesisch angeboten.

### www.kindersache.de (Deutsche Kinderhilfswerk, Berlin)

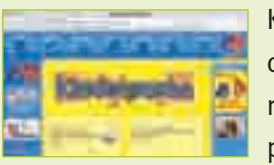

Kinderrechte sind festgeschrieben und gelten weltweit. Hier kannst du dich zu ihnen kundig machen und findest viele weitere interessante Infos. Weiters gibt es Anregungen und Tipps, wie du selbst politisch aktiv werden kannst: eine Umfrage starten, auf Ungerechtigkeit aufmerksam machen, Interesse an Mitgestaltung zeigen usw. Und es gibt noch mehr zu entdecken: die Online-Zeitung »Rabbatz«, einen Spielplatz oder den

»Schwatzraum«.

### www.kindermuseum.at (Kindermuseum Zoom, Wien)

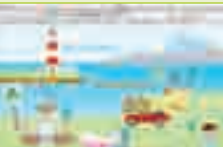

Die Seite des Kindermuseums Zoom in Wien bietet das »Zoom-

Atelier« für Kinder im Alter zwischen 3 und 12 Jahren, der Bereich »Zoom-Science« für 6- bis 12-Jährige, den »Zoom-Ozean« für 0-bis 6-Jährige, das »Zoom-Lab« für die 8- bis 14-Jährigen und die »Ausstellung« für alle 6- bis 12-Jährigen. Und überall gibt es Infos, Spiele, Bastel- und Kreativanregungen. Unter anderem kannst du ausrechnen, wie groß dein ökologischer Fußabdruck ist oder dich zum Farbexperten bzw. zur Farbexpertin entwickeln.

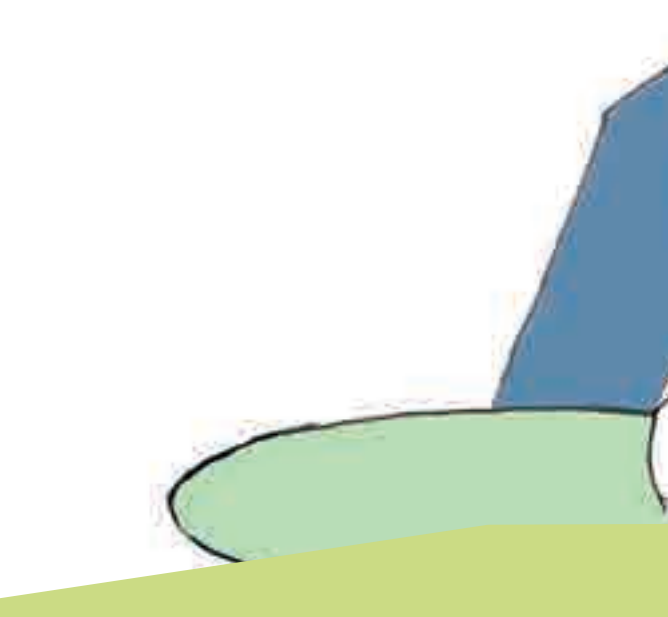

# Wissenswertes – auch für die Schule

Das Internet ist wie ein riesiges Lexikon: Ob Natur, Tiere und Technik, ob Wissenschaft, Länder, Sprachen und Politik - zu fast allem gibt es im Internet spannende Seiten für dich. Vieles davon kannst du sicher auch für die Schule gebrauchen!

### www.sowieso.de (Journalistinnen in Berlin)

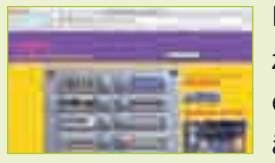

Hier findest du wöchentlich aktuelle Weltnachrichten sowie Berichte zu Politik, Kultur und Gesellschaft. Alles ist so formuliert, dass du es gut verstehst. Direkt zu jeder Nachricht kannst du deine Meinung äußern. In »Halbzeit« findest du Sportereignisse, in »Boah ey« Vermischtes aus aller Welt.

### www.kinderbrockhaus.de (Bibliographisches Institut Mannheim & F. A. Brockhaus A.G.)

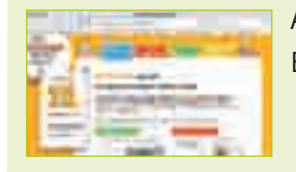

Auf dieser Seite gibt es Antworten auf viele Fragen, Experimente, Büchertipps und ein Quiz.

### www.blikk.it (Südtiroler Bildungsserver des Pädagogischen Instituts, Bozen)

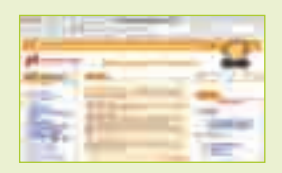

Du findest Informationen und Angebote zum Mitmachen zu Themen wie »Berufe früher«, »Mädchen früher & heute«. Im Leselabyrinth (getrennt nach Schulstufen) kannst du deine Lieblingsbücher eintragen und mit anderen Kindern diskutieren.

### www.jugend.landtag-bz.org (Südtiroler Landtag)

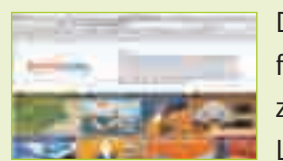

Diese Seite zeigt, was der Südtiroler Landtag ist und wie er genau funktioniert. Du findest Informationen zur Geschichte Südtirols, zur Autonomie, zu den Aufgaben und der Zusammensetzung des Landtages sowie zu den aktuellen Abgeordneten. Die Webseite

beschreibt weiters, wie ein Landesgesetz entsteht. Spiele laden ein zum Mitmachen: Unter anderem kannst du dich bei einem Abgeordneten-Memory testen oder in die Rolle einer/s Stimmzählers/in schlüpfen. Ab 11 Jahren gut geeignet.

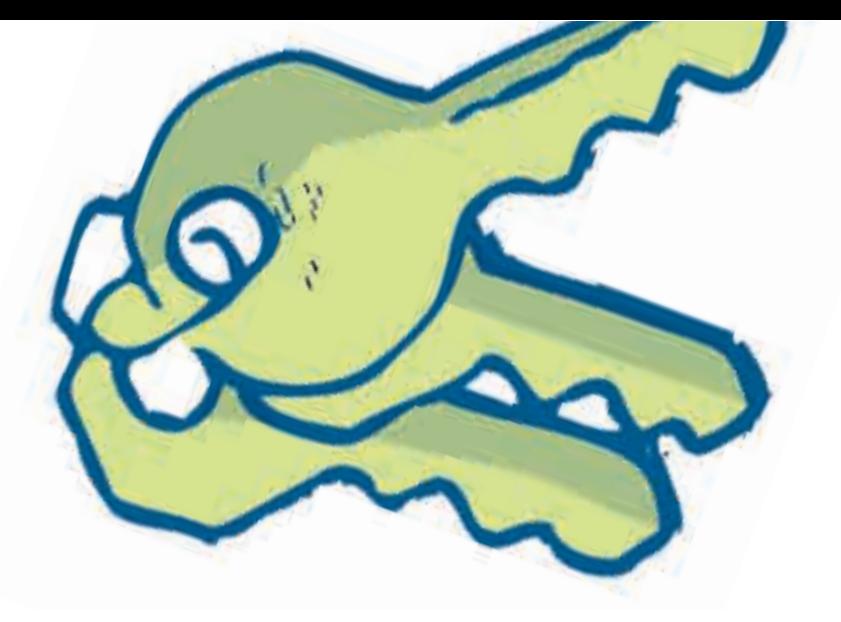

### 12 w**ww.physikfuerkids.de** (Studenten der Uni Oldenburg) and the studies of the studies of the studies of the studies of the studies of the studies of the studies of the studies of the studies of the studies of the studies

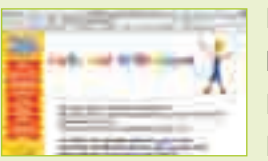

 $\frac{1}{2}$  Electrizität über das Wetter bis hin zu Astronomie gibt es die Bauanleitung dazu. Von der Electrizität über das Wetter bis hin zu Astronomie gibt es tolle Infos.<br>Electrizität über das Wetter bis hin zu Astronomi Eine Batterie aus Kartoffeln, ein Luftballon-Aufblas-Automat, ein Korken-Kompass – hier gibt es die Bauanleitung dazu. Von der Elektrizität über das Wetter bis hin zu Astronomie gibt es tolle Infos. Du kannst kleine Zaubertricks lernen, mehr über berühmte

> Physiker wie Einstein oder Röntgen erfahren und Rätseln des Alltags auf den Grund gehen. Eine Prüfung oder Schularbeit steht bevor und du hast keine Ahnung? Stell deine Fragen ins Forum – Physikstudenten beantworten sie (aber meist nicht am selben Tag).

### www.esa.int/esaKIDSde (European Space Agency (ESA))

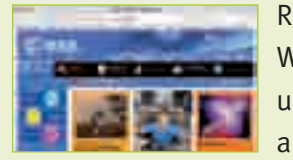

Raumfahrt-Fans aufgepasst: Auf der Kinderseite der Europäischen Weltraumorganisation ESA gibt es Bilder von Planeten, Raumsonden und wie unsere Erde vom All aus aussieht. Außerdem werden aktuelle Nachrichten über Weltraumfahrt und technische Entwick-

lungen gebracht. Wie gut du dich damit auskennst, kannst du bei den Quiz und Schiebepuzzeln testen. Spannend ist das »Leben im Weltraum«. Dort erfährst du, wie ein Tag im All verläuft, wie sich Astronauten waschen und vieles mehr.

### www.loveline.de (Bundeszentrale für gesundheitliche Aufklärung, Köln)

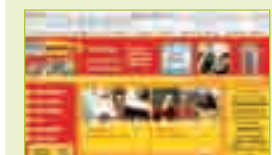

Im Liebeslexikon (ab 12 Jahren) werden über 350 Begriffe erklärt  $\mathbf{v} = \mathbf{v}$  von »A« wie »anbag-gern« bis »Z« wie »Zärtlichkeit«. In der Rubrik »Liebesthemen« bekommst du wichtige Infos, kannst deine Meinung äußern und selbst Geschichten schreiben. Es gibt die Mög-

lichkeit, einen Newsletter (Loveletter) zu bestellen, bei Umfragen mit abzustimmen und dem Loveline-Team Fragen zu stellen.

### www.kinderwache.de (Innenministerium des Landes Brandenburg, Potsdam)

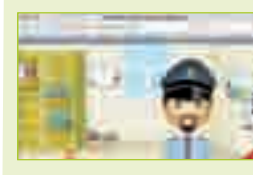

Begleite Adler Aki, seinen Freund Sternchen und Kommissar Kluge durchs Polizeirevier! Sie erklären dir, was bei der Polizei passiert und welche Gefahren dir zu Hause, draußen, am Wasser, mit dem Fahrrad, Bus oder Zug begegnen.

### www.ukgermanconnection.org/kids/kids\_home\_d

(UK-German Connection - Deutsch-Britische Schul- und Jugendbegegnungen, London)

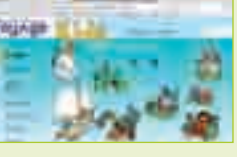

Deutsch-englische Webseite.

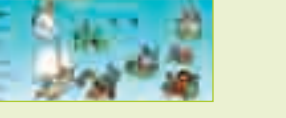

## www.lingoland.net (Universum Verlag GmbH, Wiesbaden)

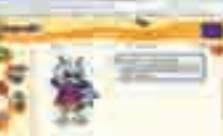

Lingoland ist eine Europäische Sprachlernplattform für Kinder in den Sprachen Deutsch, Französisch, Spanisch, Niederländisch und Tschechisch.

### Weitere Seiten:

- www.kinder-ministerium.de (Bundesministerium für Familie, Senioren, Frauen und Jugend in Berlin)
- www.avgoe.de/StarChild (Astrophysik-Center HEASARC der NASA)
- www.medizity.de (Klinik für Kinder- und Jugendmedizin, Heidelberg)
- www.katholisch.de/40.html (Deutschen Bischofskonferenz) Kinderseiten der Deutschen Bischofskonferenz.
- www.kirche-entdecken.de (Kinderwebseite der Evangelischen Kirche)
- www.geolino.de (GEO-Zeitschriftengruppe vom Verlag Gruner+Jahr, Hamburg)
- www.wasistwas.de (Tessloff-Verlag, Nürnberg)
- www.checked4you.de (Verbraucherzentrale Nordrhein-Westfalen)
- www.oliswildewelt.de (Südwestrundfunk, Mainz)
- www.hanisauland.de (Bundeszentrale für Politische Bildung, Bonn) Politik für Kinder.

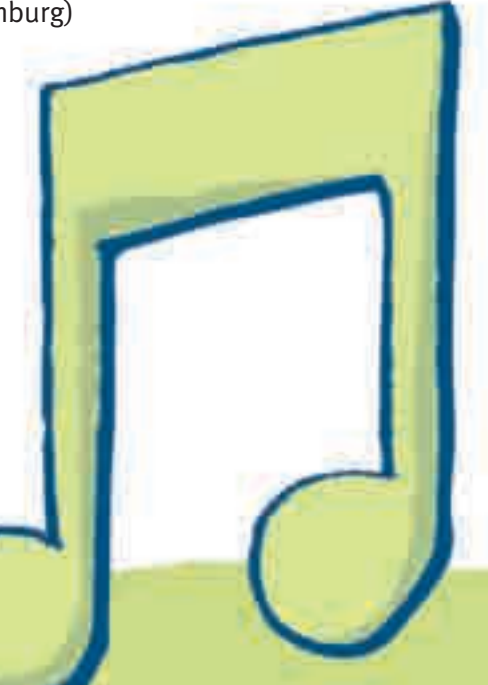

# Lesen, spielen und basteln – Zeit für Hobbys

Bücher, Filme, Sport, Musik und was dich sonst noch interessiert. Im Internet findest du für viele Hobbys aktuelle Infos, neue Ideen und Kontakte zu Gleichgesinnten. Aber verbringe nicht allzu viel Zeit im Internet! Sie fehlt dir sonst für deine Hobbys und deine Freunde und Freundinnen.

14 meter Kaupter der Reichstagen der Generalten und der Annetzeiten auch in anderen Sprachen ansehen (z.B. **WWW.rossipotti.de** (Annette Kautt, Berlin, gefördert vom Deutschen Literaturfonds) Hier kommt die Maus! Die Lach- und Sachgeschichten stehen zum Nachlesen bereit und es gibt Maus-Videos zum Anschauen. Du kannst dir einige Themen auch in anderen Sprachen ansehen (z.B. Türkisch und Niederländisch), basteln, kochen, E-Cards verschicken

### www.die-maus.de (Westdeutscher Rundfunk, Köln)

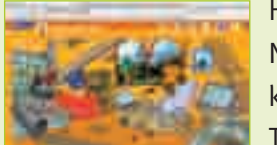

oder die Maus-Spiele ausprobieren. In »Maus-Spots« werden die schönsten Kurzfilme mit Maus, Elefant und Ente gezeigt. Außerdem wird erklärt, wie ein Trickfilm entsteht.

### www.zzzebra.de (Labbé Verlag, Köln)

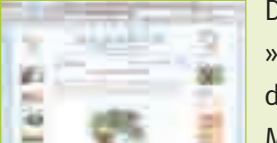

Das »Zzzebra-Netz« hat fünf große Rubriken: das Webmagazin »Zzzebra«, das Forum »Mellvil«, »LernTrix«, den »Liederbaum« und den »Lesekorb«. Du kannst mit anderen Kindern diskutieren, Material für die Schule, Tipps fürs Lernen und Bastelideen finden,

Lieder aus aller Welt hören und viele Geschichten lesen. Beim Eintippen der Adresse darauf achten: Es sind wirklich drei »z«.

Les Net Reserved Color die Maus-Spiele ausprobieren. In »Maus-Spots« werden die schönsten Kurzfilme mit<br>
Maus, Elefant und Ente gezeigt. Außerdem wird erklärt, wie ein Trickfilm entsteht.<br>
Maus-Spots« werden die schönsten Diese kreative Seite ist perfekt für alle Leseratten und Literatur-**KINN THE FANS! Hier erscheinen regelmäßig neue Geschichten, Interviews,** Illustrationen und Texte zu Literatur – präsentiert vom roten Krokodil Rossipotti. Aber du kannst auch selbst etwas schreiben: bei der »Textkrake« mit ganz vielen Erzählsträngen. Oder male und texte für das Online-Magazin »Wackelpudding«. Es gibt regelmäßig Wettbewerbe – zum Beispiel für die »kür-

> Unbedingt ausprobieren: den Mathe-Generator von »LernTrix« und die Geheimschriften und Geheimsprache bei »Zzzebra«.

### www.kidsville.de (MedienpädagogInnen aus Bielefeld)

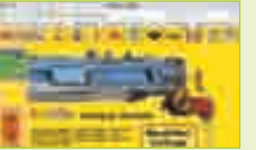

Ameise »Formi Formica« begleitet dich in die Mitmachstadt »Kidsville«: In der »Zauberburg« lernst du Tricks, im »Café Creativ« ist Platz für deine Texte und Bilder und in der »Kidsvilla« lassen sich Möbelstücke für dein Traumzimmer entwerfen. Außerdem gibt es

Spiele, Quiz, Umfragen und im »Multikultihaus« Interessantes über andere Länder und Kulturen. Toll ist das »Schauspielhaus«, in welchem man viel über Kunst und Fotografie erfahren und lustige Collagen gestalten kann.

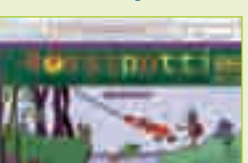

zeste Geschichte« oder die »schönste SMS«.

### www.kinderbuchforum.de (Kinderbuchforum-Stiftung, Bad Homburg)

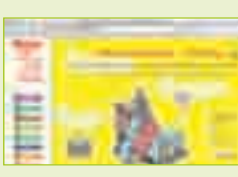

Hier kannst du in neue Bücher hineinschnuppern und einiges über die Autorinnen und Autoren erfahren. Wenn du ein gutes Buch kennst, kannst du es anderen Kindern empfehlen und du kannst sogar selbst etwas veröffentlichen. Witze, Sprüche fürs Poesiealbum oder eine Geschichte – hier ist genug Platz dafür. Zum Entspannen gibt es lustige

E-Cards und einen Chat.

### Weitere Seiten:

- www.planetnemo.com/de (Planet Nemo, Frankreich)
- www.kidstation.de (Wolfgang Wagner & Diana Wegener, Köln und ARAL)
- www.kidsweb.de (Claudia Buchczik, Berlin)
- www.fussballd21.de (Projekt der Stiftung Jugendfußball, Paderborn)
- www.ich-spiele-fussball.dfb.de (Deutscher Fußball-Bund DFB, Frankfurt) Das Mädchen-Fußball-Portal!!

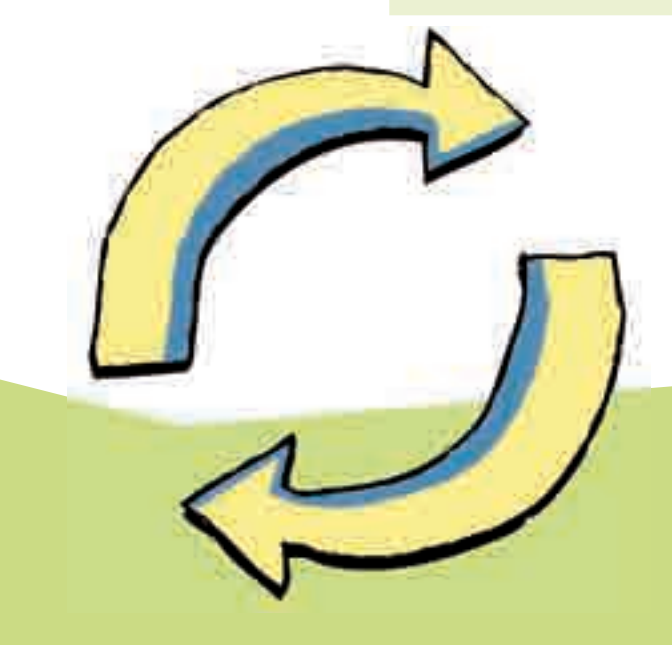

**!**

## Deine Fragen, unsere Antworten

## »Für ein Gewinnspiel im Internet soll ich meine Adresse angeben. Ist das okay?«

Auf keinen Fall! Die meisten Gewinnspiele im Internet haben ohnehin nur den Zweck, Adressen und Daten zu sammeln. Etwas gewinnen kann man dabei meist nicht wirklich. Wenn du deine Daten im Internet bekannt gibst, dann können andere dich belästigen. Solche Daten werden oft auch an Firmen weitergegeben, die dir dann Werbe-Mails schicken. Zu den persönlichen Daten zählen Name, Adresse, Geburtsdatum, deine Telefonnummer und E-Mail-Adresse.

### »Ich will aus dem Internet Programme herunterladen. Kann das gefährlich werden?«

Ja und nein. Es gibt gute kostenlose Programme. Es gibt aber auch welche, die Schaden anrichten oder bei denen versteckte Gebühren anfallen. Du solltest deswegen grundsätzlich nur mit deinen Eltern zusammen etwas aus dem Internet herunterladen.

### »Für dieses Spiel brauchst du das Programm …«

Sicher hast du so etwas schon mal gelesen. Computerprogramme, mit denen man Filme ansehen oder Musik hören kann, werden oft als »Freeware«-Programme angeboten. Manche darf man nur eine Zeitlang nutzen, andere sind völlig kostenlos. Doch Vorsicht: Manchmal fallen Gebühren an, die auf den ersten Blick nicht zu erkennen sind. Oder das Programm richtet auf deinem Computer Schaden an. Überlege deswegen gemeinsam mit deinen Eltern, ob ein Download sinnvoll ist. Vielleicht hast du ein ähnliches Programm ja längst auf deinem Computer?

### »Meine Freunde laden immer Musik aus dem Netz. Ist das strafbar?«

Tipp: Es gibt Seiten, wo du kostenlos Klingeltöne selber machen kannst, z.B. unter **>>**www.netzcheckers.de  $0,00$  $90$ 

Wenn du Musik von Seiten herunterlädst, die keine Erlaubnis für die Bereitstellung von Musikstücken haben, ist dies verboten und kann bestraft werden. Suche mit deinen Eltern Seiten, die Musik kostenlos oder günstig aber legal anbieten. Viele Leute laden sich kostenlos Lieder und Musik aus dem Internet. Oft handelt es sich dabei allerdings um Raubkopien, die illegal angeboten werden. Das bedeutet, dass die Musikerinnen und Musiker dann kein Geld mehr mit ihren Songs verdienen und keine neue Musik produzieren können.

Zum Glück: Es gibt im Internet Seiten, von denen man ganz legal, also erlaubt, Musik herunterladen darf, z.B. unter www.checked4you.de/netzmusik oder auf dem Portal www.tonspion.de. Allerdings muss man meistens für die Songs bezahlen, die man aus dem Internet herunterlädt. Bevor du etwas kaufst, frag deine Eltern!

## »Bekomme ich einen Klingelton oder ein Handy-Logo für mein Handy kostenlos?«

Nein, meistens nicht. Das Bestellen von Klingeltönen, Logos und Handyspielen kostet in der Regel Geld. Also auf jeden Fall vorher die Eltern fragen! »Die neuesten Klingeltöne, jetzt kostenlos!«: Hinter dieser Werbung stecken meistens Abzocker (Leute, die es auf dein Geld abgesehen haben). Statt eines kostenlosen Klingeltons verkaufen sie dir oft ein ganzes Abo. Dann musst du regelmäßig für neue Klingeltöne bezahlen, ob du sie nun willst oder nicht. Oft wird der Preis für eine Handy-Minute angegeben, du brauchst aber viel länger zum Runterladen. Bist du auf ein Abonnement reingefallen, dann lass es von deinen Eltern sofort kündigen.

### »Kann ich bei Google suchen, wenn meine Kindersuchmaschine nichts findet?«

Suche bei großen Suchmaschinen wie Google nur mit deinen Eltern oder LehrerInnen zusammen! Überlege dir vorher ganz genau, was du dort finden willst! Die großen Suchmaschinen sind für Erwachsene gemacht. Oft liefern sie Millionen von Treffern, darunter viel Werbung oder sogar unangenehme Seiten. Es ist schwer, sich dann zurechtzufinden! Wenn du dort etwas suchen willst, bitte Erwachsene um Hilfe. Überlege dir, was du zu einem Thema wissen willst. Je genauer du die Suchanfrage formulierst, desto größer ist die Chance, dass die besten Treffer ganz oben stehen. Es gibt auch Seiten, die dir erklären, wie du eine Suchanfrage gut formulierst, wie z.B. www.internet-abc.de.

### »Was soll ich mit der Werbung machen, die auf manchen Seiten auftaucht?«

Klicke nicht auf solche Werbebanner – was auch immer sie dir versprechen! Glaube nicht alles, was dort angepriesen wird – egal, wie toll es dir erscheint. Im Internet gibt es auf vielen Seiten bunt blinkende Werbung. Manchmal legt sie sich sogar über den Text, den du gerade lesen willst.

Oft ist Werbung aber auch so versteckt, dass man sie kaum bemerkt. Viele Firmen locken dich mit Spielen. Und wenn du dann auf die Werbung klickst, führt diese dich nur zu noch mehr Werbung oder Verkaufsangeboten. Wenn sich ständig neue Seiten öffnen, ohne dass du das willst, dann steige am besten aus dem Internet aus, indem du den Browser schließt. Wenn du nur die Werbefenster schließt, öffnen sich meist immer wieder neue.

### »Wie kann mein Computer einen Virus bekommen? Und wie schütze ich ihn davor?«

Viren kann man vor allem durch E-Mails oder beim Downloaden bekommen. Deswegen öffne auf keinen Fall den Anhang einer E-Mail, wenn du den Absender nicht kennst, und sei vorsichtig beim Herunterladen von Programmen und Dateien aus dem Internet – führe Downloads nur von vertrauenswürdigen Seiten durch. Zum Schutz muss auf dem Computer ein Anti-Viren-Programm installiert sein. Viren können auf deinem Computer großen Schaden anrichten. Programme funktionieren dann nicht mehr richtig oder werden gelöscht. Es kann auch passieren, dass der Rechner dauernd abstürzt oder zerstört wird. Hier heißt es also: Aufpassen! Bitte deine Eltern, dass sie das Anti-Viren-Programm regelmäßig aktualisieren. Lösche E-Mails, deren Absender du nicht kennst, ungeöffnet. Und öffne generell keine Anhänge unbekannter oder verdächtiger Mails! Sogar in Text- oder Bilddateien können Viren stecken.

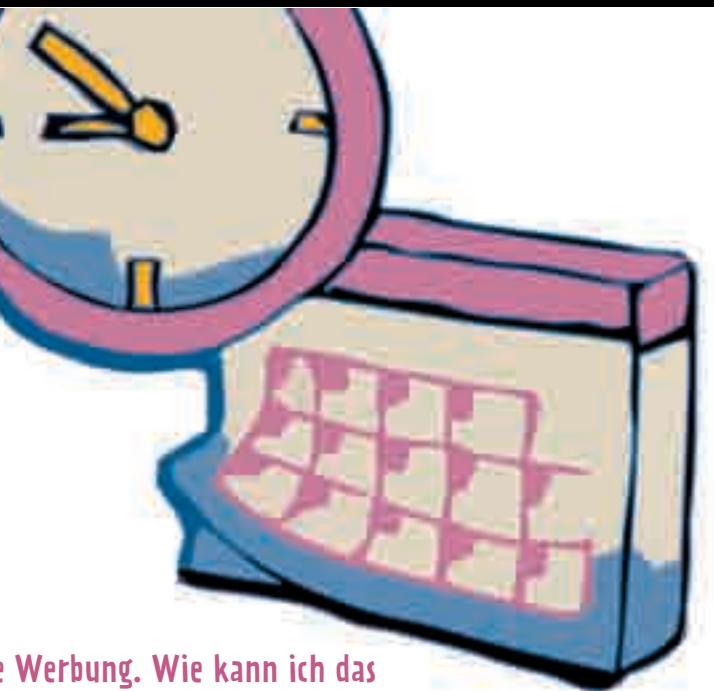

## »An meine E-Mail-Adresse kommt ständig lästige Werbung. Wie kann ich das verhindern?«

Da gibt es einen einfachen Trick: zwei E-Mail-Adressen! Eine E-Mail-Adresse ist nur für deine guten Freunde, die andere benutzt du im Internet, um dich irgendwo anzumelden. »Spam« (gesprochen: »Späm«) nennt man lästige Werbe-E-Mails, die für Produkte werben und dein Postfach verstopfen. Manchmal stecken in solchen Mails sogar Viren. Auf keinen Fall solltest du auf so eine E-Mail antworten; auch nicht, um dich zu beschweren. Denn dann weiß der Absender, dass es deine Adresse tatsächlich gibt und schickt dir noch mehr Werbe-Mails. Am besten lässt du dir von deinen Eltern zwei E-Mail-Adressen einrichten: Eine gibst du nur deinen Freunden. Die andere kannst du z.B. für die Anmeldung im Chat oder für Downloads benutzen. Bitte deine Eltern, das Postfach regelmäßig mit dir durchzusehen und E-Mails, die nicht mehr aktuell sind, zu löschen. Wenn die Werbung zu viel wird, richte eine neue Mail-Adresse ein.

## »Was soll ich machen, wenn ich aus Versehen auf Sex- oder Gewaltseiten komme?«

Solche Inhalte sind nicht in Ordnung! Wenn dir so etwas passiert, sag deinen Eltern Bescheid. Und keine Angst: Nicht du bist schuld, wenn du auf solche Seiten kommst, sondern die Leute, die diese Seiten ins Netz stellen.

# Mailen, Bloggen, Chatten -Treffpunkt Internet

20 21 Nutze diese E-Mail-Adresse nur für gute Freunde und gib sie nicht im Internet weiter. Internet ist toll, um sich schnell mit anderen Kindern auszutauschen. Richte dir eine E-Mail-Adresse ein, aus der niemand deinen echten Namen und dein Alter erkennen kann. In Kinderforen oder Chats kannst du mit anderen Kindern schreiben. Oder du erzählst in einem »Blog« – das ist ein Tagebuch im Internet –, was dich bewegt.

### www.zoomblox.at (»Zoom Kindermuseum«, Österreich)

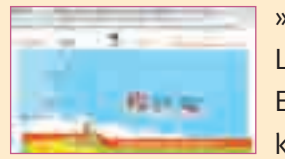

»Blog« – das ist die Abkürzung von »Web-Log« und leitet sich von Logbuch ab. Ein Blog ist eine Internetseite, die regelmäßig neue Einträge hat, also so ähnlich wie ein Tagebuch. Auf »Zoomblox« kannst du verschiedene Blogs lesen, kommentieren oder selbst mitschreiben.

### www.seitenstark.de/chat (StudentInnen der Chat-AG, Universität Leipzig)

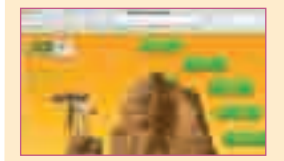

Der Seitenstark-Chat gehört einigen guten Kinderseiten gemeinsam. Für die Anmeldung brauchst du nur Nicknamen und Passwort. Moderatoren achten darauf, dass es freundlich zugeht und keine Erwachsenen im Chat sind. Leider kommt man nicht immer hinein,

weil er oft voll ist. Der Chat ist nur zu festgelegten Öffnungszeiten zugänglich, nämlich montags bis freitags von 15 bis 19 Uhr.

### www.cyberzwerge.de (Verein »Cyberzwerge«, Stuttgart)

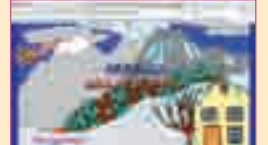

Mana (ao Jahre) hat erlebt: "Einmal hat einer mich beschimpft. Da bin ich sofort aus<br>
in einem »Blog« – das ist ein Tagebuch im Internet –, was dich bewegt.<br>
WWW.Z00mblox.at (»Zoom Kindermuseum«, Österreich)<br>
2008 – das is Anna (10 Jahre) hat erlebt: "Einmal hat einer mich beschimpft. Da bin ich sofort aus dem Chat. Ich gehe lieber in Kinder-Chats, weil ich dort nie dumm angemacht werde.«

> Der Chat der Cyberzwerge ist lebhaft und freundlich. Es gibt 18 verschiedene Räume. Die Moderatoren heißen »Teamies«, helfen bei Fragen, knebeln oder kicken lästige Störer aus dem Chat. Wer sich als guter Chatter ausgezeichnet hat, darf andere Chatter an-

flüstern und selbst Räume eröffnen. Öffnungszeiten: täglich von 8 bis 22 Uhr, in den Ferien sogar bis 24 Uhr. Wenn du dich mit dem Chatten noch nicht so gut auskennst, helfen dir so genannte »Paten«.

### www.kidsweb.at (Verein zur Förderung von Medienaktivitäten im schulischen und außer-schulischen Bereich, Wien)

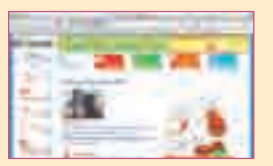

Hier findest du einen betreuten Chat und Online-Foren im Bereich »Treff-Punkt«.

# Chatspickzettel

Chatten – macht doch Spaß, oder? Moment! Da gibt es aber auch ChatterInnen, mit denen es nicht so lustig ist, weil sie dich ärgern, nerven und belästigen. Geh auf Nummer sicher.

### Chatte am Anfang nicht allein!

Frag deine Eltern oder ältere Geschwister, ob sie dir helfen.

### Suche dir spezielle Chats für Kinder und Jugendliche, in denen jemand aufpasst.

Die »Aufpasserinnen« (Moderatoren) achten darauf, dass sich alle gut benehmen. Sie helfen dir, wenn du nicht zurechtkommst.

### Denk dir einen guten Spitznamen aus!

Der »Nickname« sollte reine Fantasie sein, z.B. ein Name aus deinem Lieblingsbuch, Lieblingsfilm oder ein lustiges Wort. Dein richtiger Name ist dein Geheimnis.

### Verrate nie persönliche Daten (Adresse, Alter, Telefonnummer, deinen Nachnamen!)

Du weißt nie genau, mit wem du im Chat eigentlich sprichst. Deshalb ist es besser, vorsichtig zu sein. Manchmal werden deine Daten auch an Unternehmen weitergegeben, die dann Werbung an dich schicken.

Peter (11 Jahre) hat erlebt, was passieren kann: »Ich habe jemandem gesagt, wie ich heiße und in welchem Ort ich wohne. Er wohnte auch dort und fragte mich immer: Wo wohnst du genau? Ich habe ihm aber nichts gesagt. Ich hatte Angst, dass er plötzlich vor der Tür steht.«

### Sei freundlich, aber bleibe immer auch kritisch und vorsichtig!

Verhalte dich freundlich, aber glaube nicht alles, was jemand im Chat über sich erzählt. Das ist manchmal geschwindelt.

### Triff dich nicht mit Leuten aus dem Chat!

Man kann nie wissen, wer sich hinter der Verabredung versteckt.

Damit hatte Cora (13 Jahre) einmal Pech: »Ich habe mich mit einem Mädchen aus dem Chat verabredet, das Pferde auch sehr liebte. Es kam aber ein Junge, der mindestens schon über 20 war. Zum Glück war meine Mutter dabei. Ich rate allen, dass sie sich nie mit jemandem treffen, den sie aus dem Chat kennen. Das ist ein großer FEHLER.«

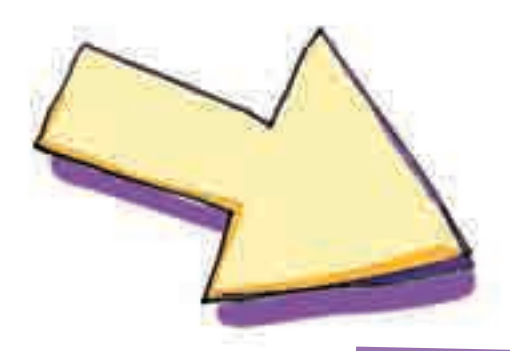

# Deine eigene Homepage -Tipps zum Selbermachen

22 23 Eine eigene Homepage im Internet – das wär's! Doch wie entsteht überhaupt so eine **WWW.liZZynet.de** (Verein »Schulen ans Netz« in Bonn) and Die eine Gesammen wird als war die eigene Homepage im Internet – das wär's! Exercise the Robin Collect Care of the Royal and the Bullet Care of the Royal and the Bullet Care of the Programmiersprache »HTML« ganz einfach<br>
Exercise eigene Homepage Deset Invitations is that the selbst erstellte Inter Internetseite? Wie kommen der Text und die Bilder da drauf? Die folgenden Seiten erklären dir Schritt für Schritt, wie du mit der Programmiersprache »HTML« ganz einfach eine eigene Homepage basteln kannst. Natürlich sind mit einer Homepage auch viel Arbeit und viel Zeit verbunden, die am PC – ohne dass man es selbst merkt – im Flug vergeht. Pass auf, dass du vor lauter Homepage-Basteln nicht deine FreundInnen und andere wichtige Dinge vergisst.

### www.diddl.de (Depesche Vertrieb, Geesthacht)

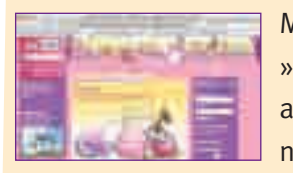

Dieser HTML-Kurs ist nur für Mädchen! In mehreren Lektionen lernst du, was du für deine selbst erstellte Internetseite brauchst. Ob du alles verstanden hast, kannst du am Ende der Lektionen testen. Brauchst du Hilfe? Dann frag bei der Expertin nach. Für den Kurs

Mit drei Klicks zum Kurs: 1. Öffne im Auswahlmenü links oben die »Entdecker-Oase«, 2. Dort findest du die »Internet-Schule«, 3. Klick auf »HTML-Kurs«. Die Internet-Schule von Diddl hat mehrere Lektionen: Einführung, Texte, Absätze, Farben, Bilder, Listen. Was du

lernst, kannst du gleich nach jeder Lektion ausprobieren. Machst du alle Übungen, kannst du am Ende deine eigene Homepage mit Text, Farben und Bildern bewundern.

Tipps zu Sicherheit und zum richtigen Verhalten im Internet gibt es in der Online-**>>**Fibel. Im Web-Lexikon kannst du Internet-Vokabeln nachschlagen.

Überlege, was du wirklich im Internet von dir veröffentlichen willst. Vergiss nicht, dass alles weltweit und oft für lange Zeit abrufbar ist, selbst wenn deine Webseite längst gelöscht ist.

### www.lizzynet.de (Verein »Schulen ans Netz« in Bonn)

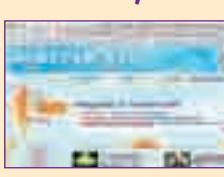

musst du dich anmelden.

### Weitere Seiten:

www.pixelkids.de (Online-Agentur Point-Up, Nürnberg)

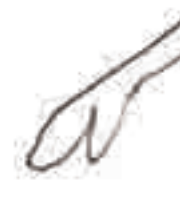

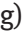

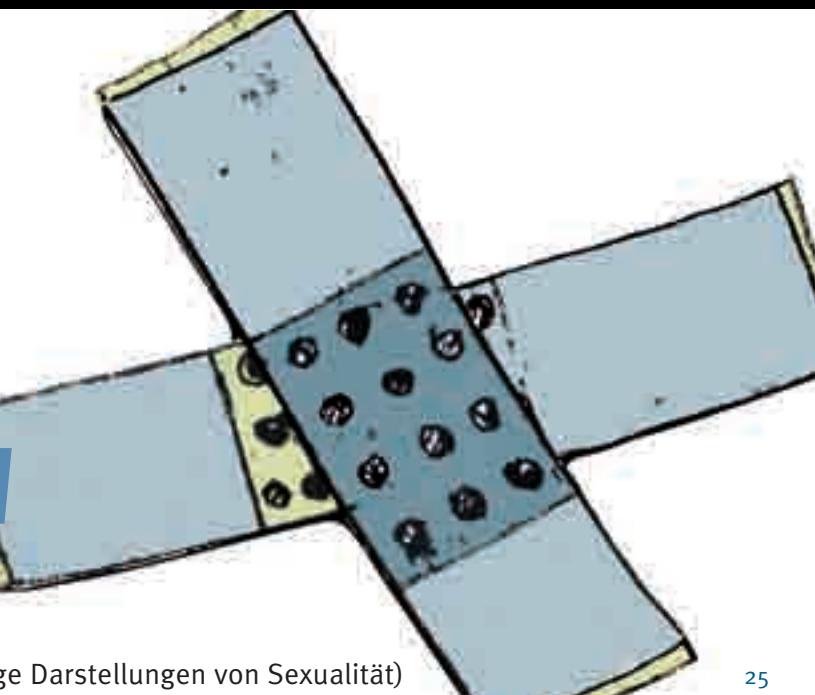

Schattenseiten im Internet

Schatter

Inter

# Schattenseiten im Internet So kannst du dich wehren!

Darstellungen von Gewalt oder Pornografie (eindeutige Darstellungen von Sexualität) sollten auf Seiten, die für Kinder zugänglich sind, nicht vorkommen. Wenn du trotzdem aus Versehen auf solche Seiten stößt oder du damit belästigt wirst, solltest du mit deinen Eltern oder Lehrpersonen darüber reden.

Keine Angst, nicht du bist Schuld, sondern die Leute, die diese Seiten machen oder verschicken.

### Was kannst du tun:

- **www.hot114.it** (Telefono Azzurro)
- www.easy4.it (Save the Children, Adiconsum)
- www.jugendschutz.net (Jugendschutz.net, Mainz)
- www.internet-beschwerdestelle.de (eco Verband der deutschen Internetwirtschaft e.V.)
- www.stopline.at (ISPA Verband der österreichischen Internetanbieter)

# Hast du Kummer? -Hol dir Rat!

Es gibt auch Beschwerdestellen im Internet, die sich darum kümmern, dass unerlaubte Inhalte von Internetseiten verschwinden. Zusammen mit deinen Eltern oder Lehrkräften kannst du Seiten mit unerlaubten Inhalten zur Überprüfung melden.

### Postpolizei in Bozen:

Tel. 0471 531412 E-mail: poltel.bz@poliziadistato.it

Im Internet findest du auch Seiten von Beratungsstellen, die dir weiterhelfen können – natürlich kostenlos und anonym.

### www.young-direct.it (Südtiroler Jugendberatungsstelle) Ab 12 Jahren.

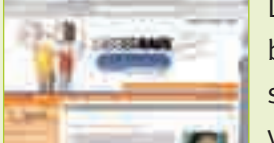

Diese Seite der Südtiroler Jugendberatungsstelle young + direct bietet Infos und Tipps zu vielen Themen, die Jugendliche interessieren: Liebe, Freundschaft, Körper, Sexualität, Familie, Sucht und vieles mehr. Im Kummerkasten kannst du dir per Brief oder E-Mail

- **www.kopfhoch.ch** (IOGT Schweiz)
- www.kids-hotline.de (Verein »Kinderschutz und Mutterschutz« in München) Ab 10 Jahren.

(online@young-direct.it) die Sorgen vom Herzen schreiben – die BeraterInnen antworten dir vertraulich. Du kannst aber auch unter 8400 36 366 anrufen (kostet nur eine Einheit pro Anruf).

### www.rataufdraht.at (ORF) Ab 11 Jahren.

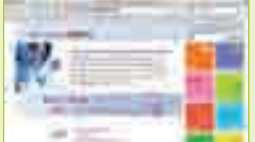

10 Themenbereiche (Freundschaft, Liebe, Gesundheit, Sucht, Handy und Sicherheit, Sexualität, Familie, Schule, Persönliches, Gewalt) warten darauf, dass du dich durchklickst und dich kundig machst. Dazu gibt's Tipps, Tricks und Psychotests. Mit deinen Fragen

kannst du dich per Mail an die BeraterInnen wenden.

### www.dunkelziffer.de (Dunkelziffer e.V., Hamburg) Ab 8 Jahren.

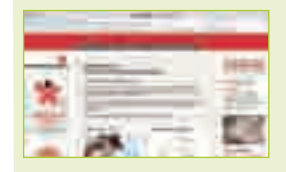

Wenn jemand deine Gefühle verletzt, deinen Körper gegen deinen Willen berührt oder jemand dir Angst macht, kannst du dich dagegen wehren. Auf dieser Seite erfährst du, was du tun kannst und wie du löwenstark wirst.

### www.kidkit.de (Verein Koala e.V. und die Drogenhilfe Köln e.V.)

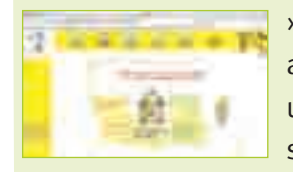

»Wenn Eltern weh tun«, »Wenn Eltern süchtig sind«, »Wenn Eltern anders sind« – hier gibt's viele Infos und Tipps dazu, wenn Gewalt und Sucht in der Familie Thema sind. Wer einen Rat braucht, kann sich per Mail in der Hilfeecke an die Betreuerinnen und Betreuer

wenden. Die »Tipps- und Tricks-Ecke« zeigt dir, wie du dich schützen und stärken kannst.

### Weitere Seiten:

### HerausgeberIn:

Deutsches Schulamt, im Rahmen des Projektes »KidsNet« Amba-Alagi-Straße 10 39100 Bozen  $\frac{1}{2}$ <br>
Im Rahmen des Projektes »KidsNet« (Ressort für deutsche und ladinische Be-<br>
Amba-Alagi-Straße 10 rufsbildung, Bildungsförderung und der Mannen des Projektes »KidsNet« (Ressort für deutsche und ladinische Be-

### Bei der Erstellung der Broschüre haben mitgewirkt:

Landesabteilung deutsche Kultur und Familie Andreas-Hofer-Straße 18 39100 Bozen

Ressort für deutsche und ladinische Berufsbildung, Bildungsförderung und Universität Dantestraße 11 39100 Bozen

### Redaktion und Texte:

Der Text wurde in Anlehnung an die Broschüre »Ein Netz für Kinder – Entdecke dein Internet«, die von jugendschutz.net – Jugendschutz in Telemedien – erstellt und vom Deutschen Bundesministerium für Familie, Senioren, Frauen und Jugend (www.bmfsfj.de, Internetangebot für Kinder: www.kinder-ministerium.de) herausgegeben wurde, entwickelt. Wir danken dem Tel. 0471 413384 Referat »Jugendschutzgesetz, Medienkompetenz« und der Projektleiterin Andrea Kallweit für die freundliche Bereitstellung der Quelle.

Dr. Daniela Ferraro, Dr. Karin Pircher (Ressort für deutsche und ladinische Berufsbildung, Bildungsförderung und Universität), Dr. Armin Haller (Deutsches Schulamt), Dr. Heidrun Hilber (Amt für audiovisuelle Medien), Dr. Helga Mock (Amt für Jugendarbeit), Dr. Gudrun Schmid (Familienbüro), Organisation Rag. Anton Estfeller (Deutsches Schulamt).

### Bezugsstellen:

Deutsches Schulamt, Amba-Alagi-Straße 10 39100 Bozen Tel. 0471 417520 sa.schulamt@schule.suedtirol.it

Amt für audiovisuelle Medien Andreas-Hofer-Straße 18 av-medien@provinz.bz.it

39100 Bozen Tel. 0471 412915

Familienbüro 39100 Bozen

Andreas-Hofer-Straße 18

familienbuero@provinz.bz.it

Stand: Oktober 2008 Gestaltung, Illustration: www.zbb-ulm.eu Druck: Lanarepro, Peter-Anich-Straße 14, 39011 Lana

### 26 Zum Einer ausgeberlichen Einer ausgeberlichen Einer ausgeberlichen Einer ausgeberlichen Einer ausgeberliche Einer ausgeberlichen Einer ausgeberlichen Einer ausgeberlichen Einer ausgeberlichen Einer ausgeberlichen Einer